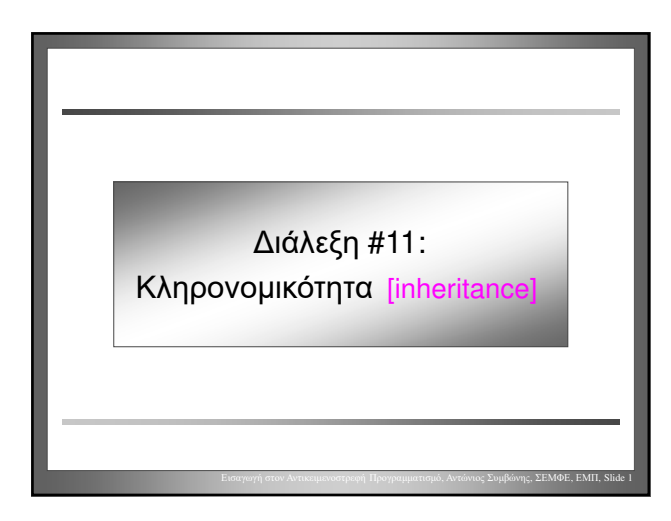

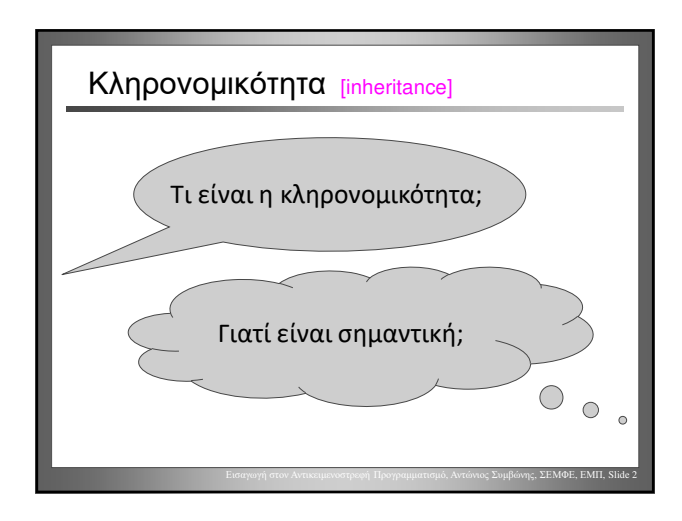

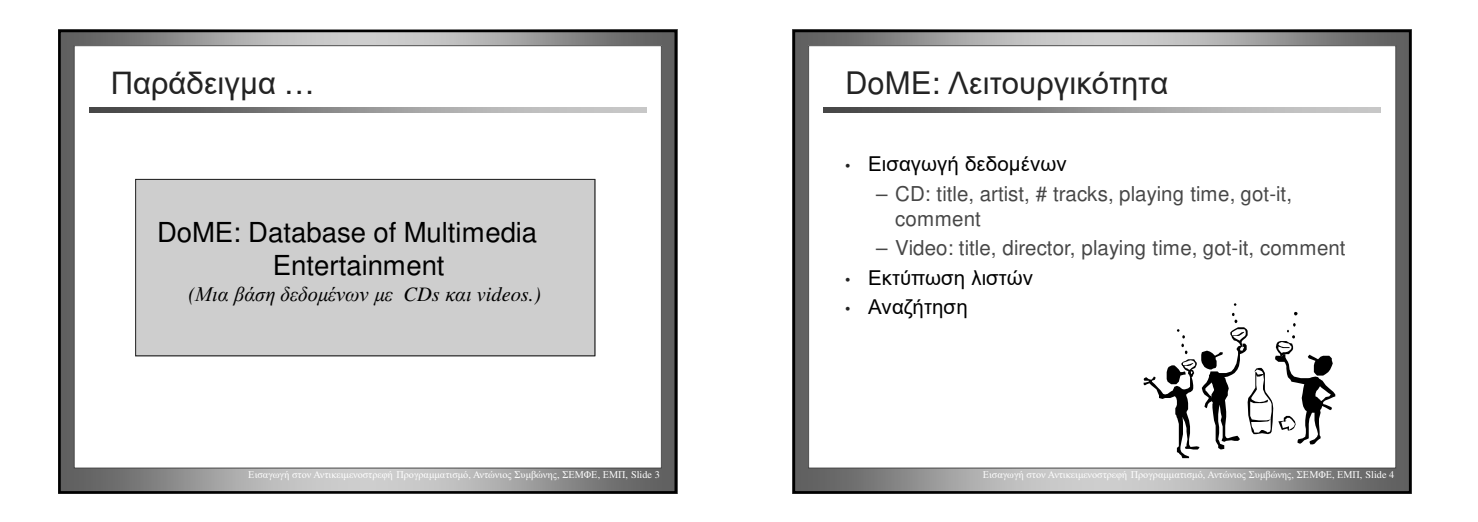

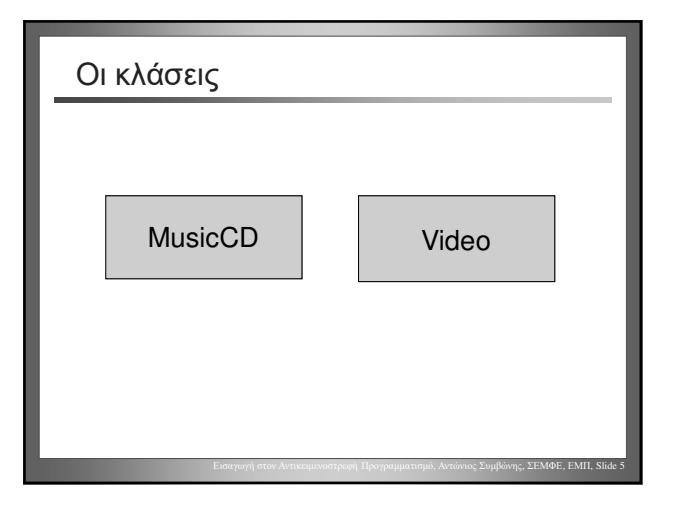

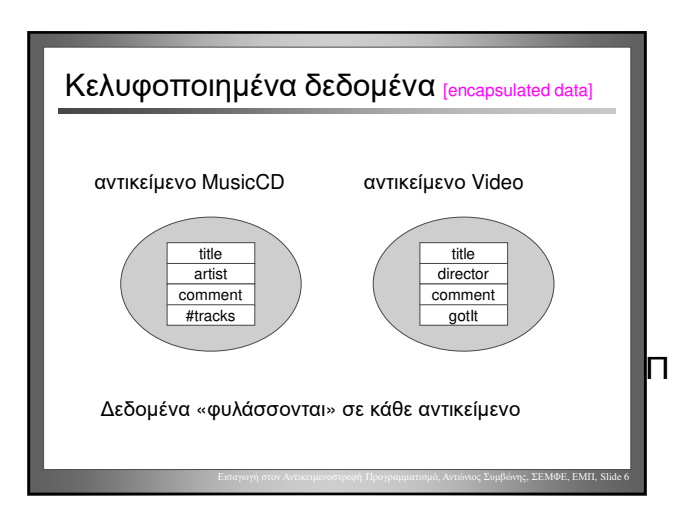

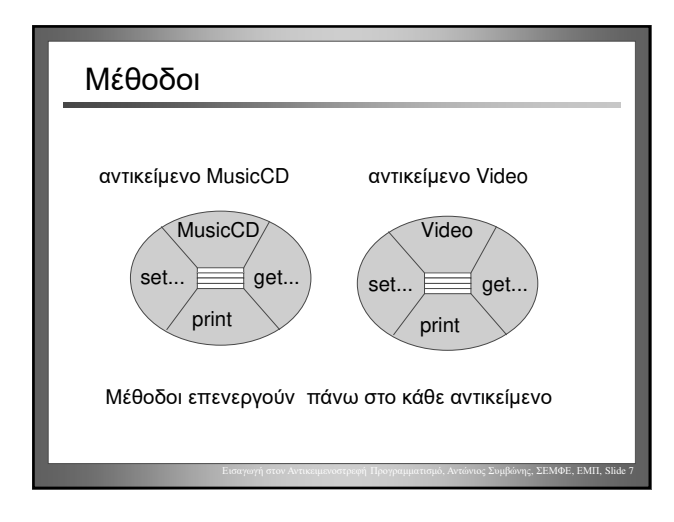

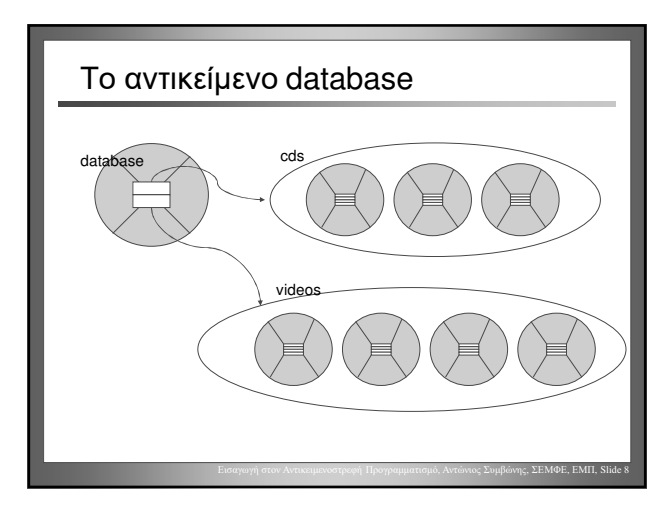

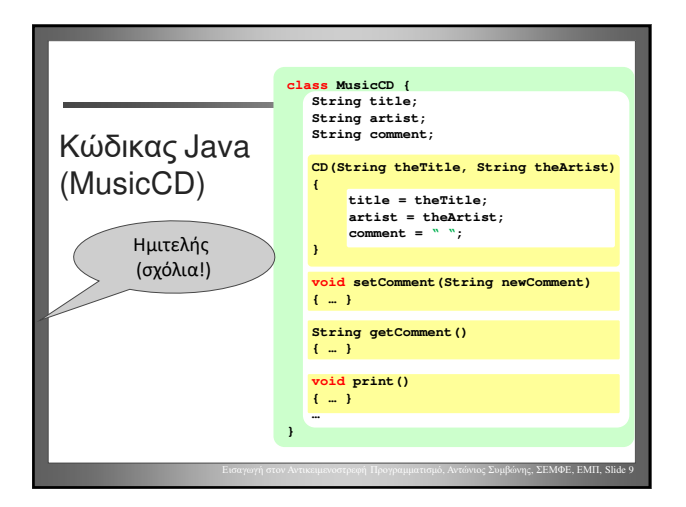

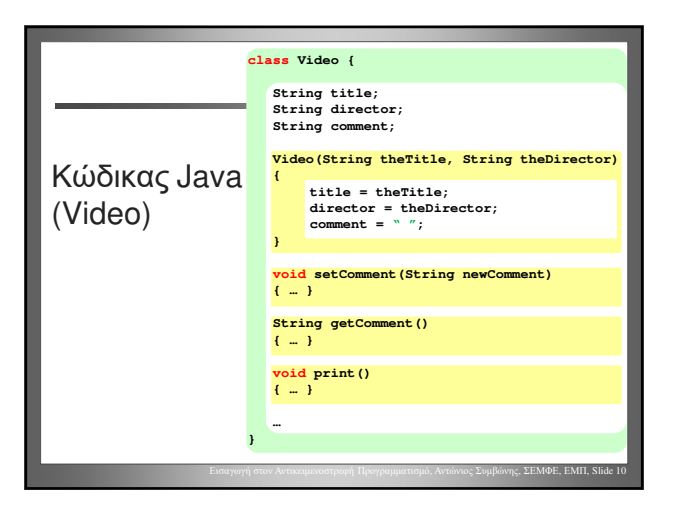

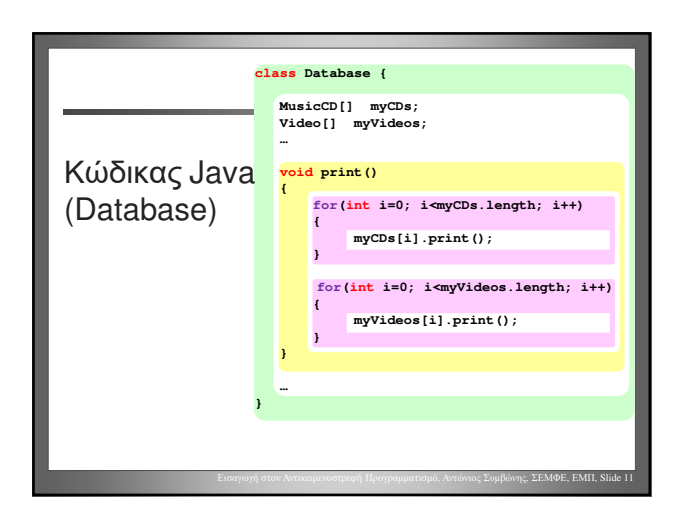

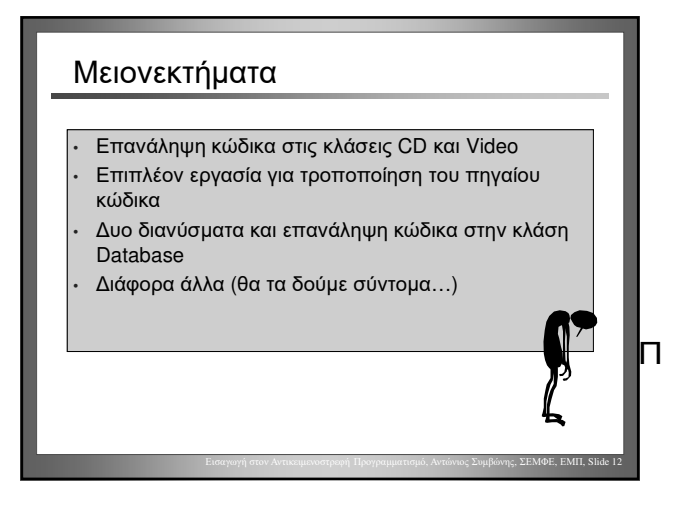

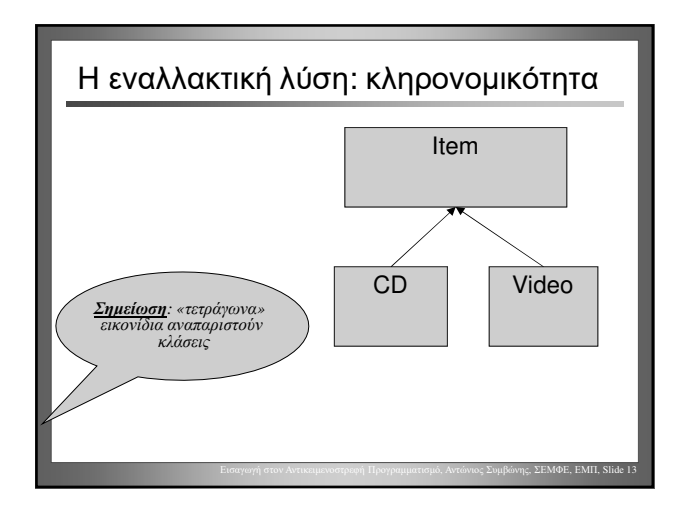

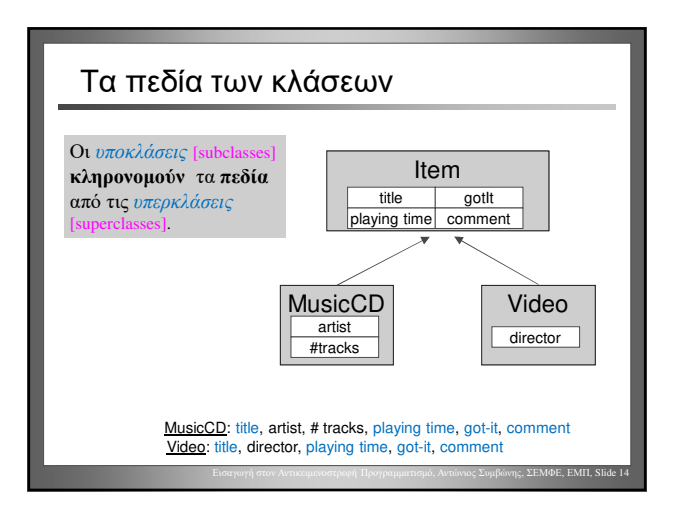

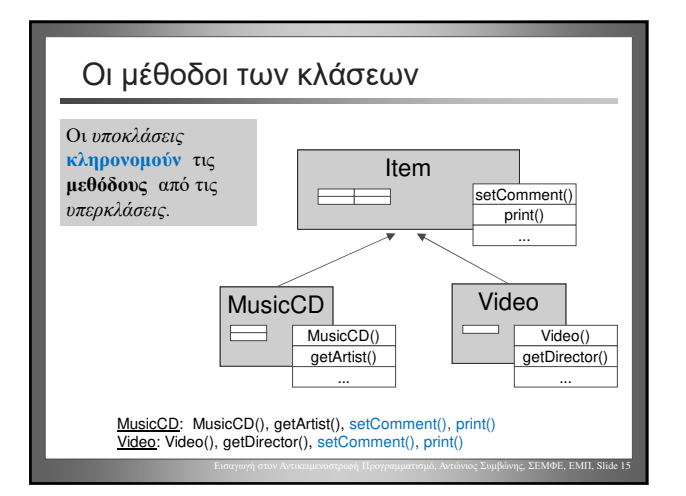

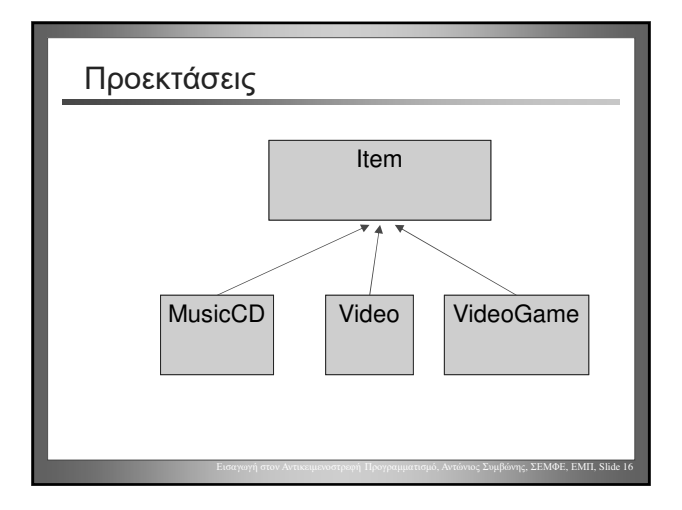

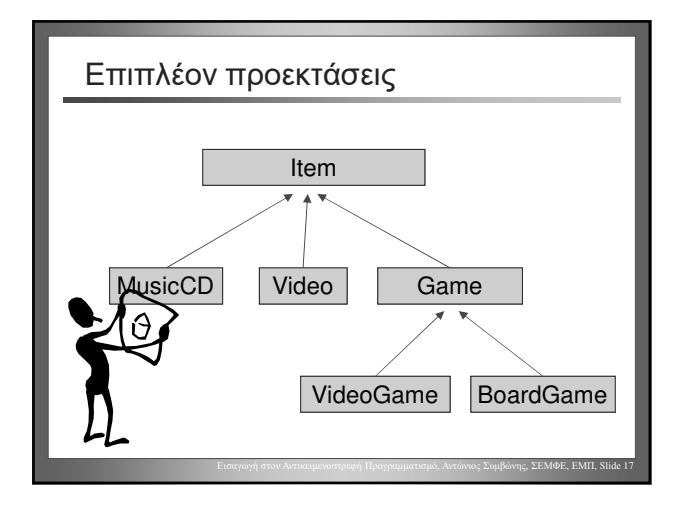

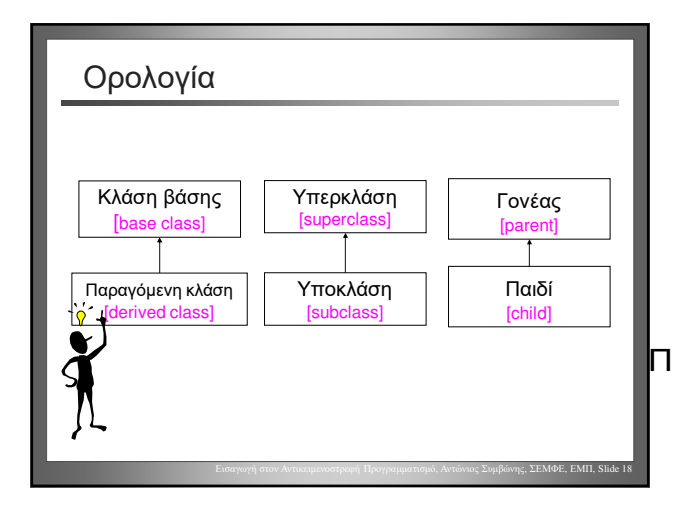

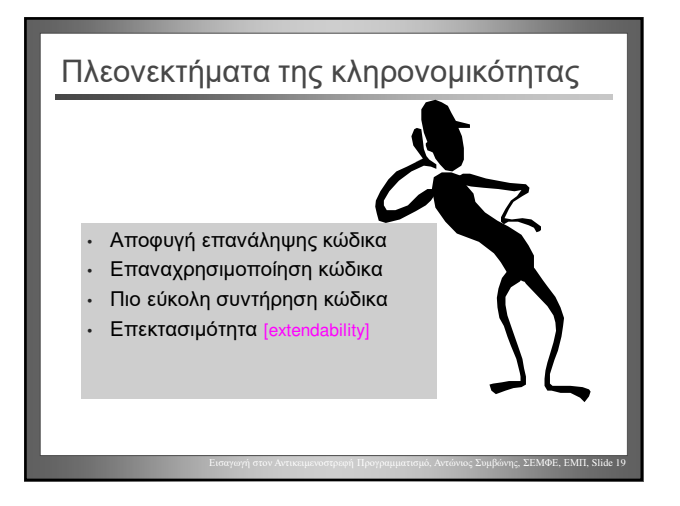

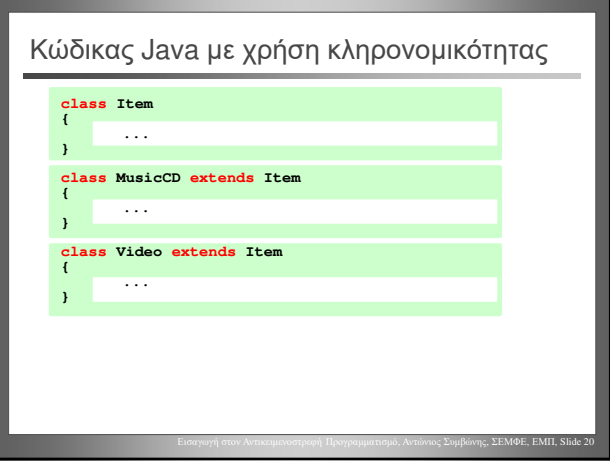

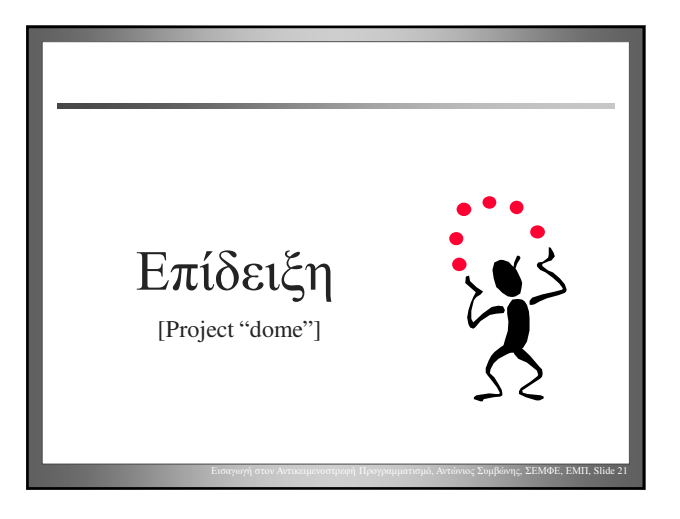

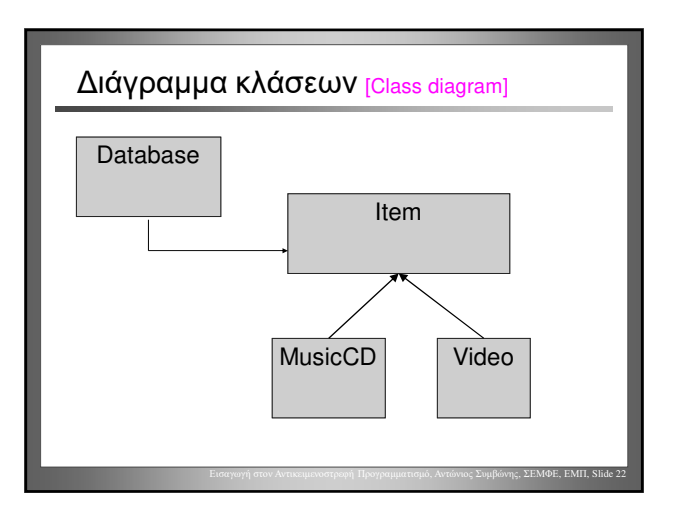

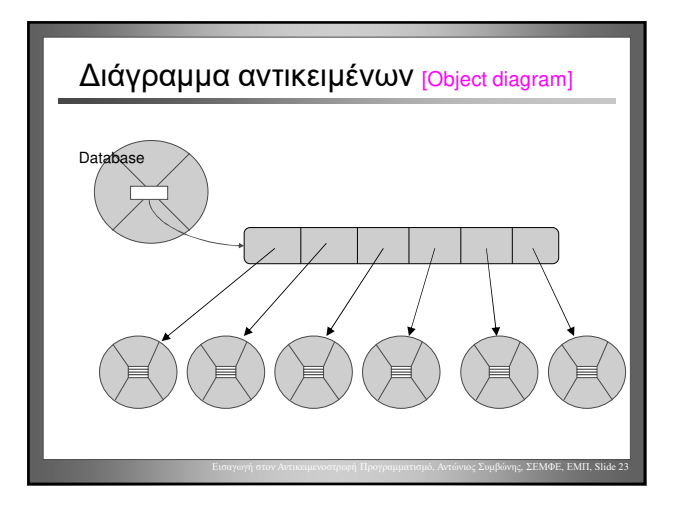

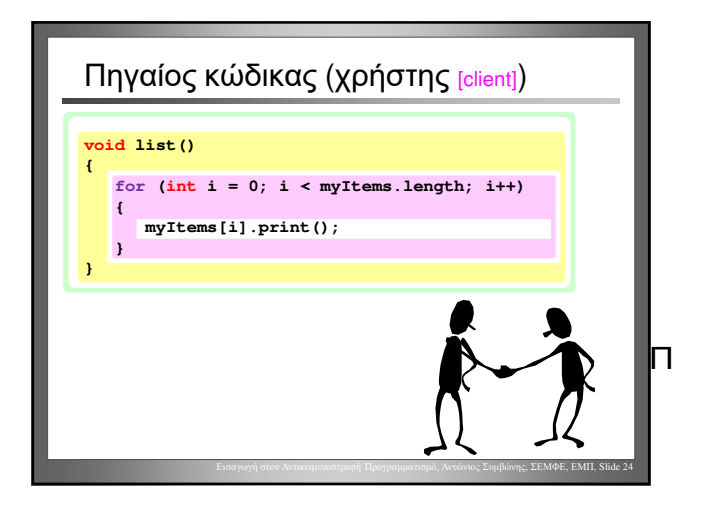

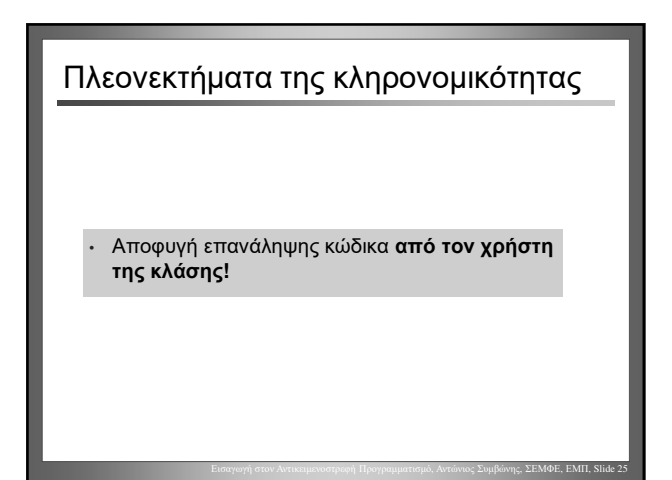

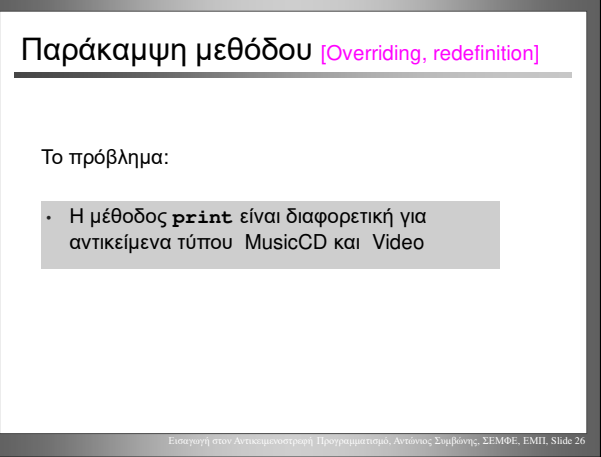

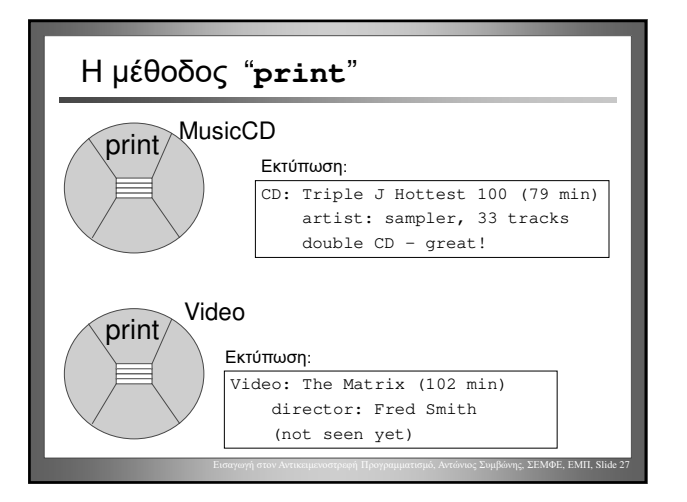

Αντώνιος Συμβώνης, ΣΕΜΦΕ, ΕΜΠ